## Subject: Serialize CodeEditor Posted by [forlano](https://www.ultimatepp.org/forums/index.php?t=usrinfo&id=112) on Sun, 19 Nov 2017 10:15:24 GMT

[View Forum Message](https://www.ultimatepp.org/forums/index.php?t=rview&th=10177&goto=48992#msg_48992) <> [Reply to Message](https://www.ultimatepp.org/forums/index.php?t=post&reply_to=48992)

Hello,

I have never used serialization before and I am rather confused on what to do after wieving several threads.

I have a beautiful CodeEditor that shows the text from the file the user choose. I want that each change made to the text be saved immediately (as TheIde does now in its editor). What should I look in the reference/example/forum to achieve this task that should be quite trivial? :blush:

Thanks, Luigi

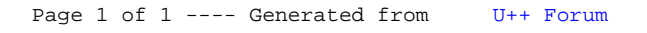